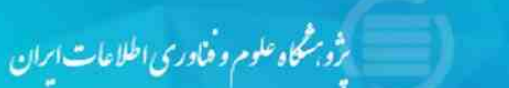

# **راهنماي استفاده از سامانه پیشینه پژوهش**

## اداره سامانههاي اطلاعاتی

گروه پشتیبانی سامانههاي ایرانداك

تابستان 1398

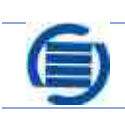

پشتیبانی سامانههای ایرانداک

تروبشكاه علوم وفناوري اطلاعات ابران

#### مقدمه

ســامانهي پیشــینهي پــژوهش بــه دانشــجویان تحصــیلات تکمیلــی و پژوهشــگران کمــک مــیکنــد تــا از پیشــینهي موضـوع پـژوهش خـود، بـه ویـژه در پایـاننامـههـا و رسـالههـاي انجـام شـده در کشـور آگـاهی یابنـد و از کـار دوبـاره پرهیز کنند.

همـه کـاربرانی کـه علاقـهمنـد هسـتند بررسـی پیشـینه پـژوهش آنـان را کارشناسـان متخصـص ایرانـداك انجـام دهنـد و پاسـخ آنهـا در یـک نامـه رسـمی بـه نشـانی رایانامـههـای دلخـواه آنـان فرسـتاده شـود، مـیتواننـد از سـامانه پیشـینه پژوهش استفاده کنند و با پرداخت مبلغ 18 هزار تومان، پاسخ خود را دریافت کنند.

## نامنویسی در سامانه .1 براي نامنویسی در سامانه لازم است به آدرس ir.ac.irandoc.Pishineh بروید؛

.2 گزینه نامنویسی را از منوي بالاي صفحه انتخاب کنید؛

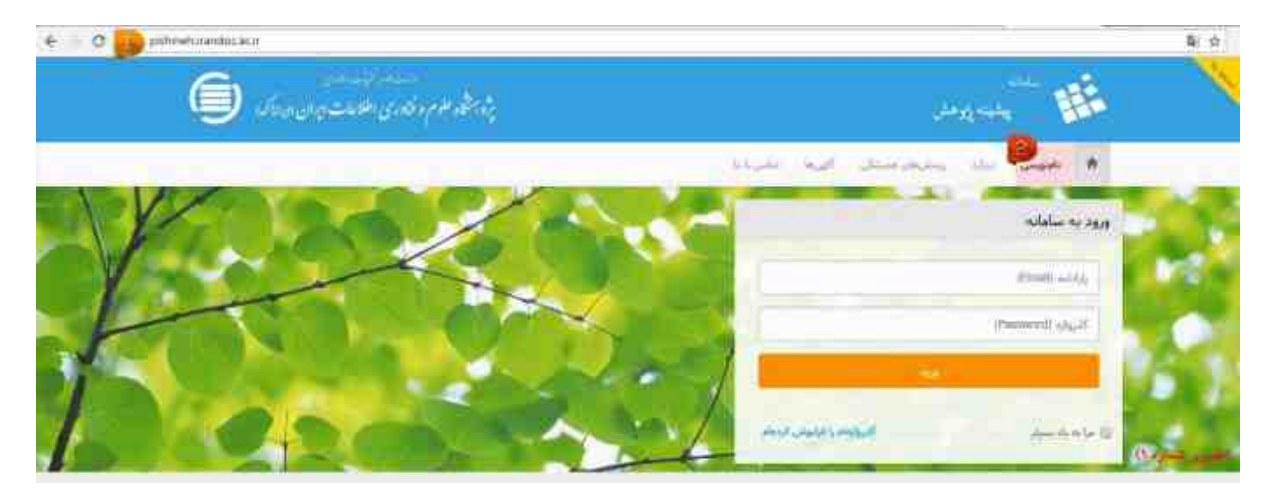

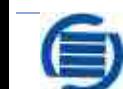

.3 اطلاعات خواستهشده را وارد کنید؛

.<br>پژوبرمحکاه علوم و فنادری اطلاعات ایران

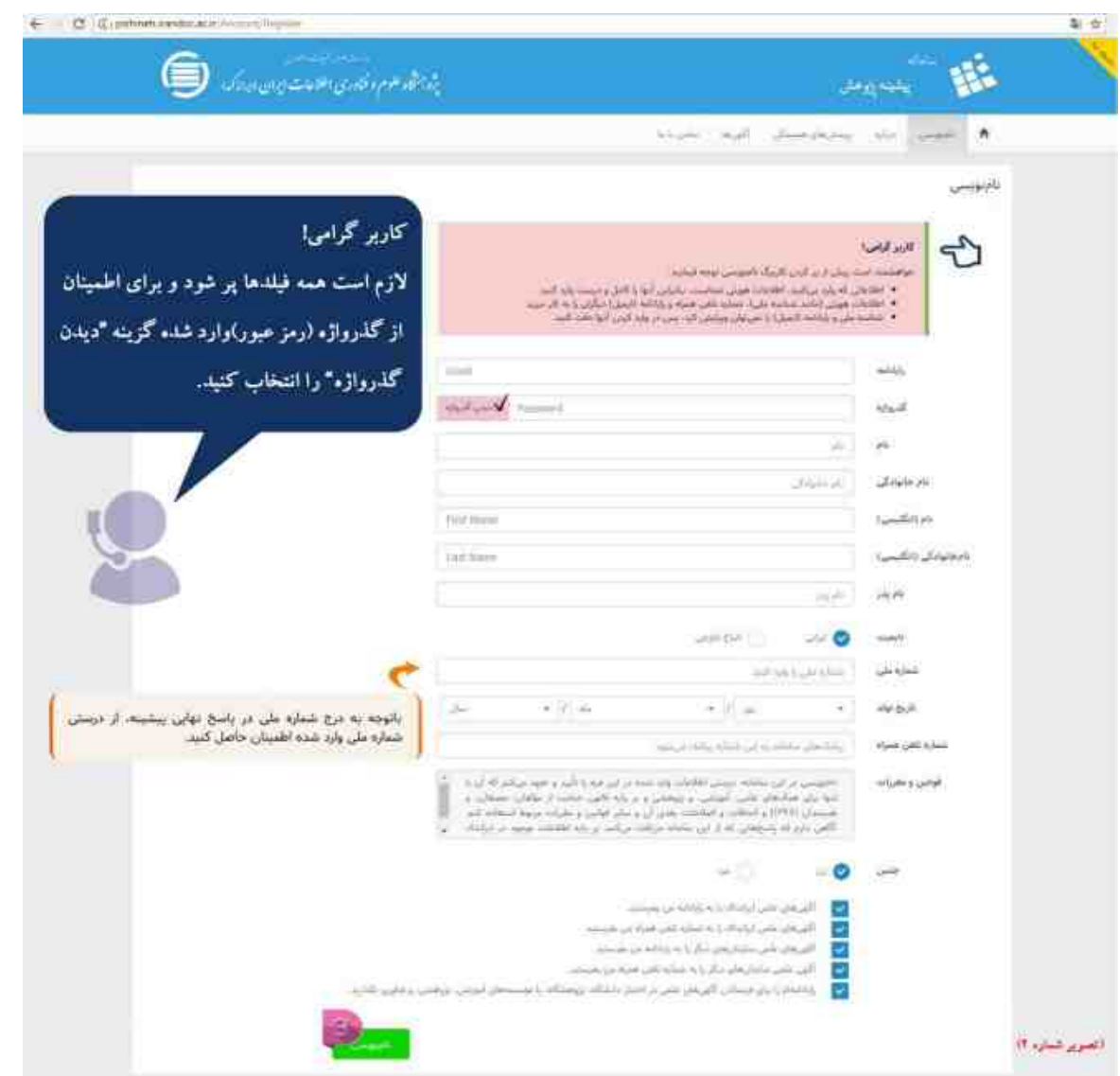

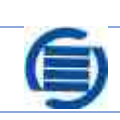

.<br>پژو برهمگاه علوم و فنادری اطلاعات ایران<br>پ

### .4 به رایانامهاي که اعلام کردهاید، سر بزنید؛

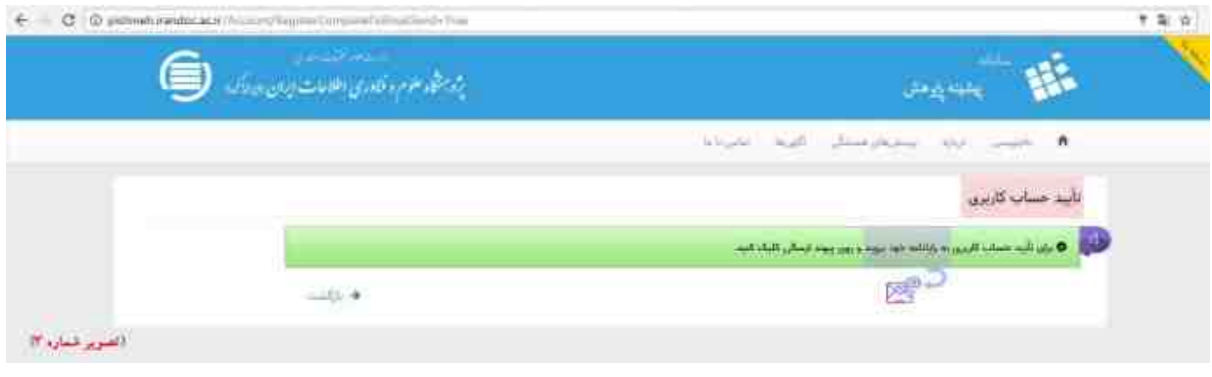

### .5 رایانامهاي (ایمیلی) را که از سوي ایرانداك دریافت کردهاید، تائید کنید؛

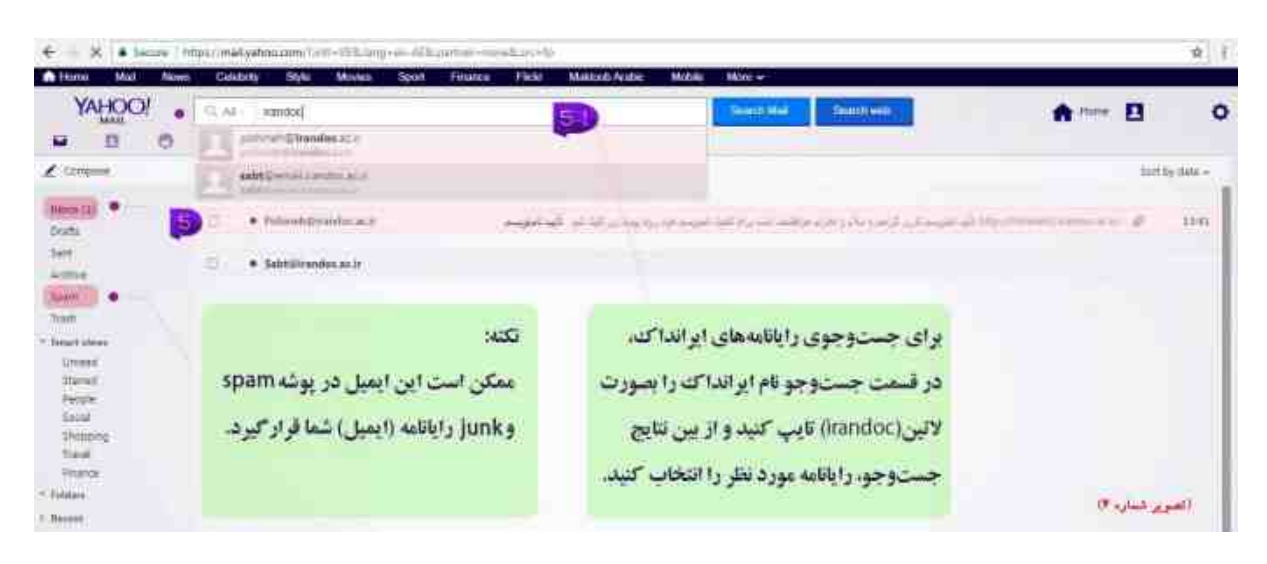

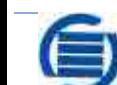

# .<br>پژوبرهمگاه علوم و فنادری اطلاعات ایران

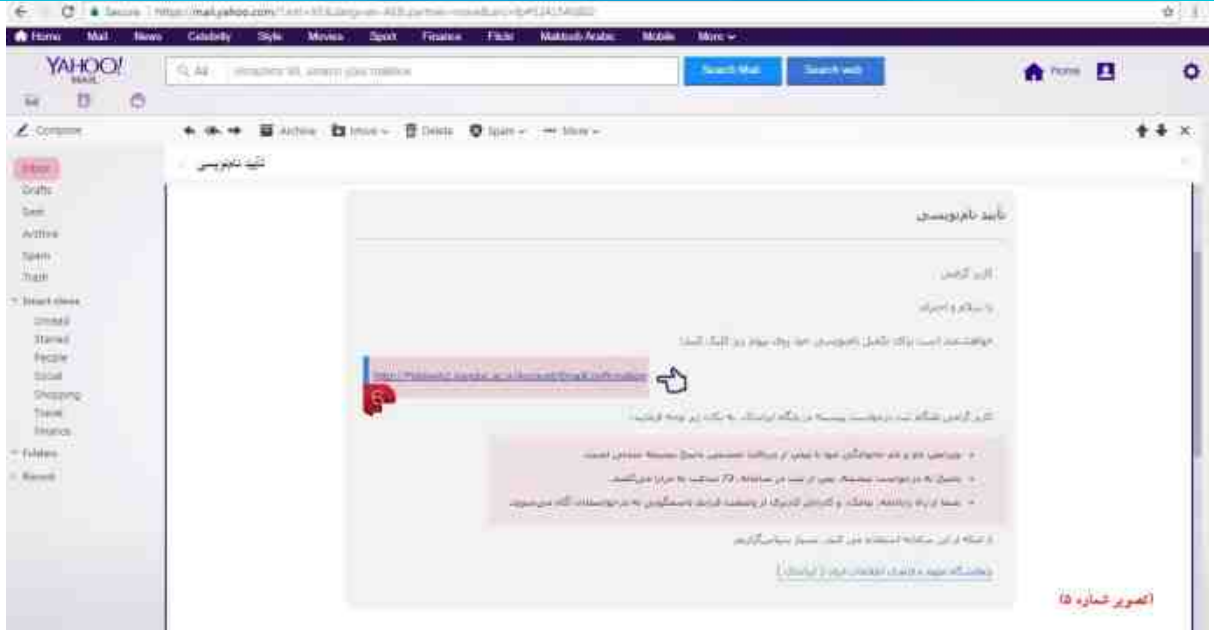

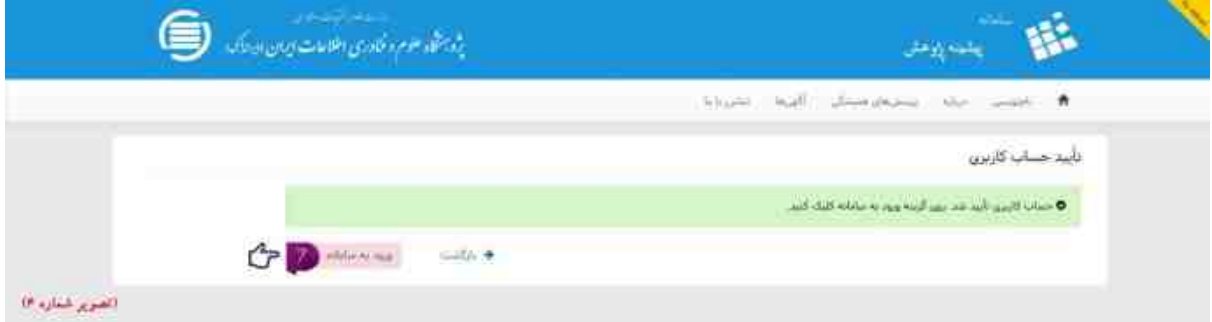

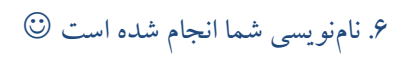

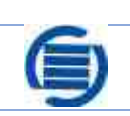

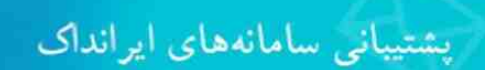

بثرو بشمكاه علوم وفناوري اطلاعات ايران

### ثبت درخواست

پس از نامنویسی در سامانه و تائید حساب کاربري، میتوانید درخواست خود را ثبت کنید. براي این کار لازم است:

## .1 از قسمت ورود به سامانه، وارد حساب کاربري خود شوید؛

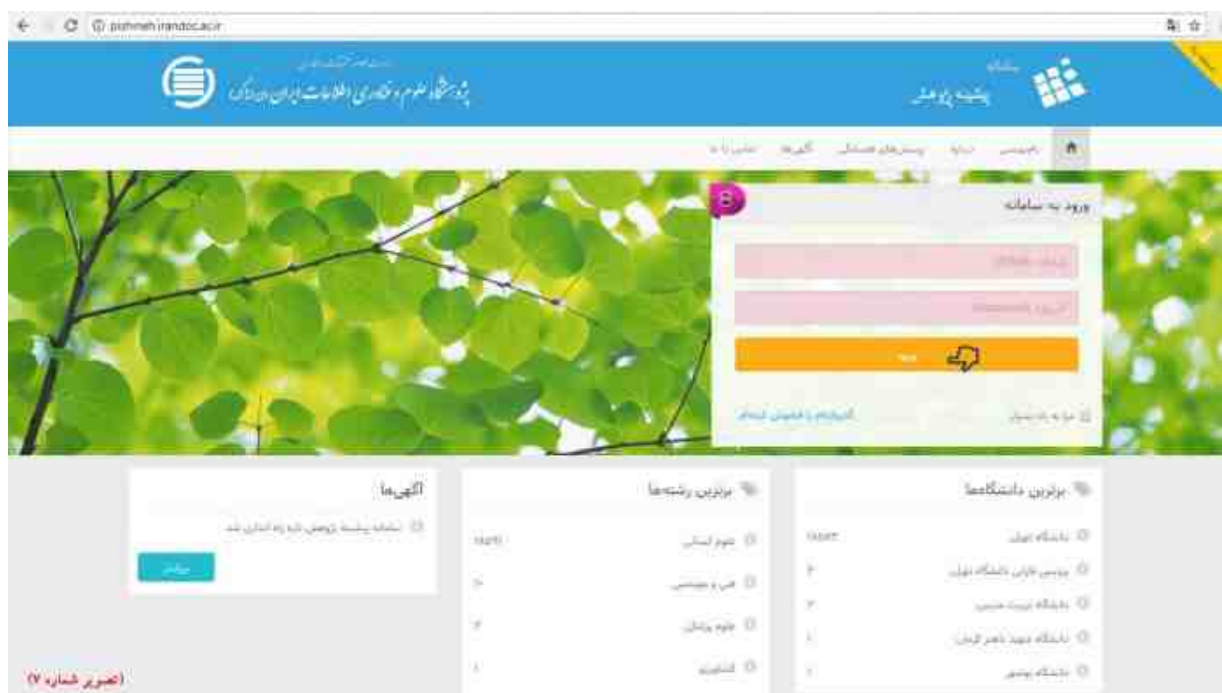

### .2 از منوي بالاي صفحه ªثبت درخواست پیشینه» را انتخاب کنید؛

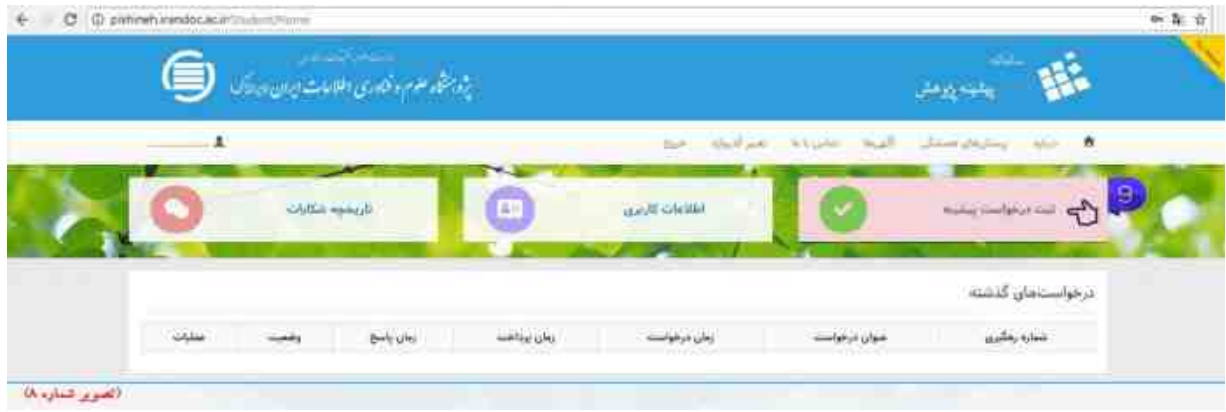

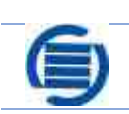

بثرو بشمكاه علوم وفناوري اطلاعات ايران

.3 در فرم ªثبت درخواست پیشینه تازه» اطلاعات موردنیاز را به دقت وارد کنید؛

.4 . پس از تکمیل اطلاعات بر روي دکمه ªثبت و پرداخت هزینه» کلیک کنید؛

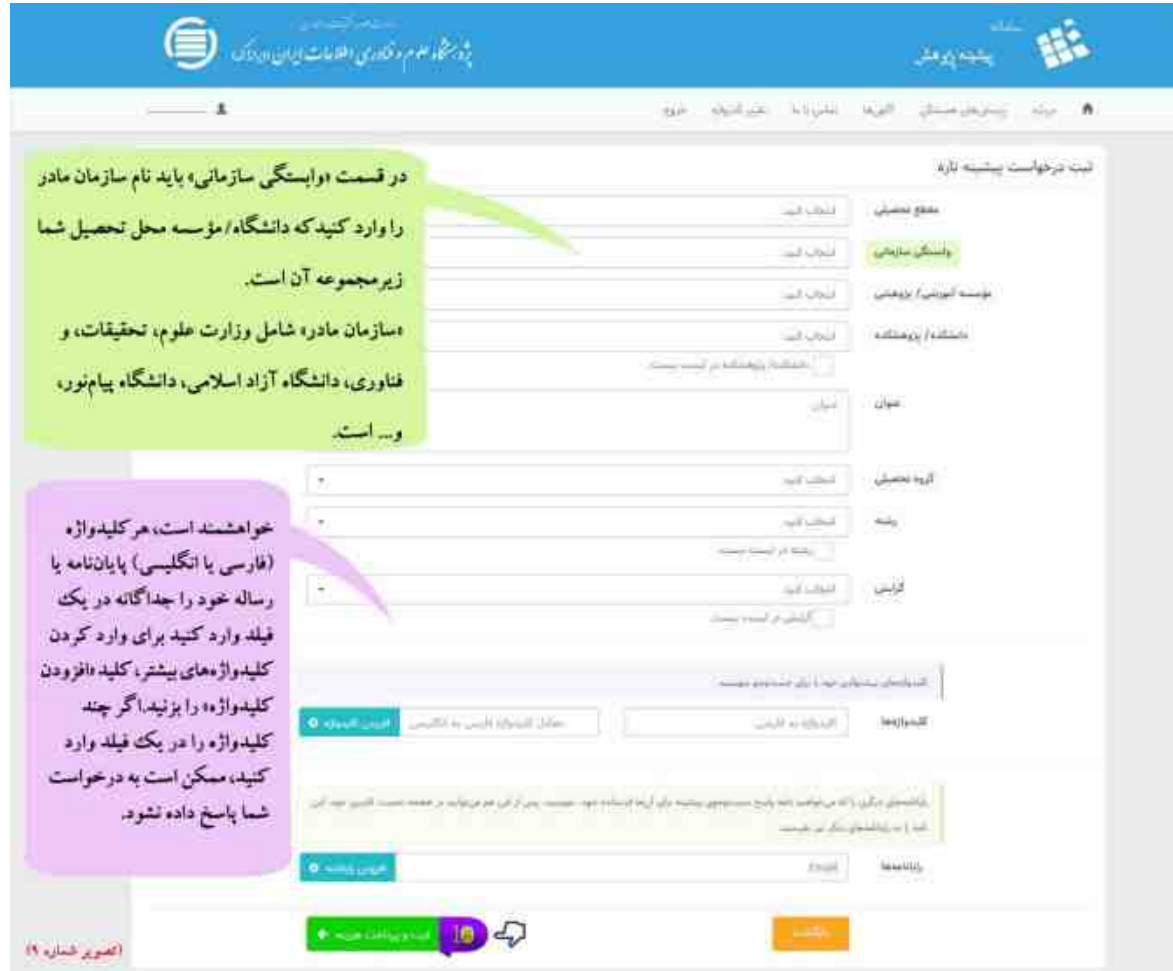

.5 در صفحه اطلاعات بانک، درگاه بانکی موردنظر را انتخاب کنید؛

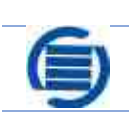

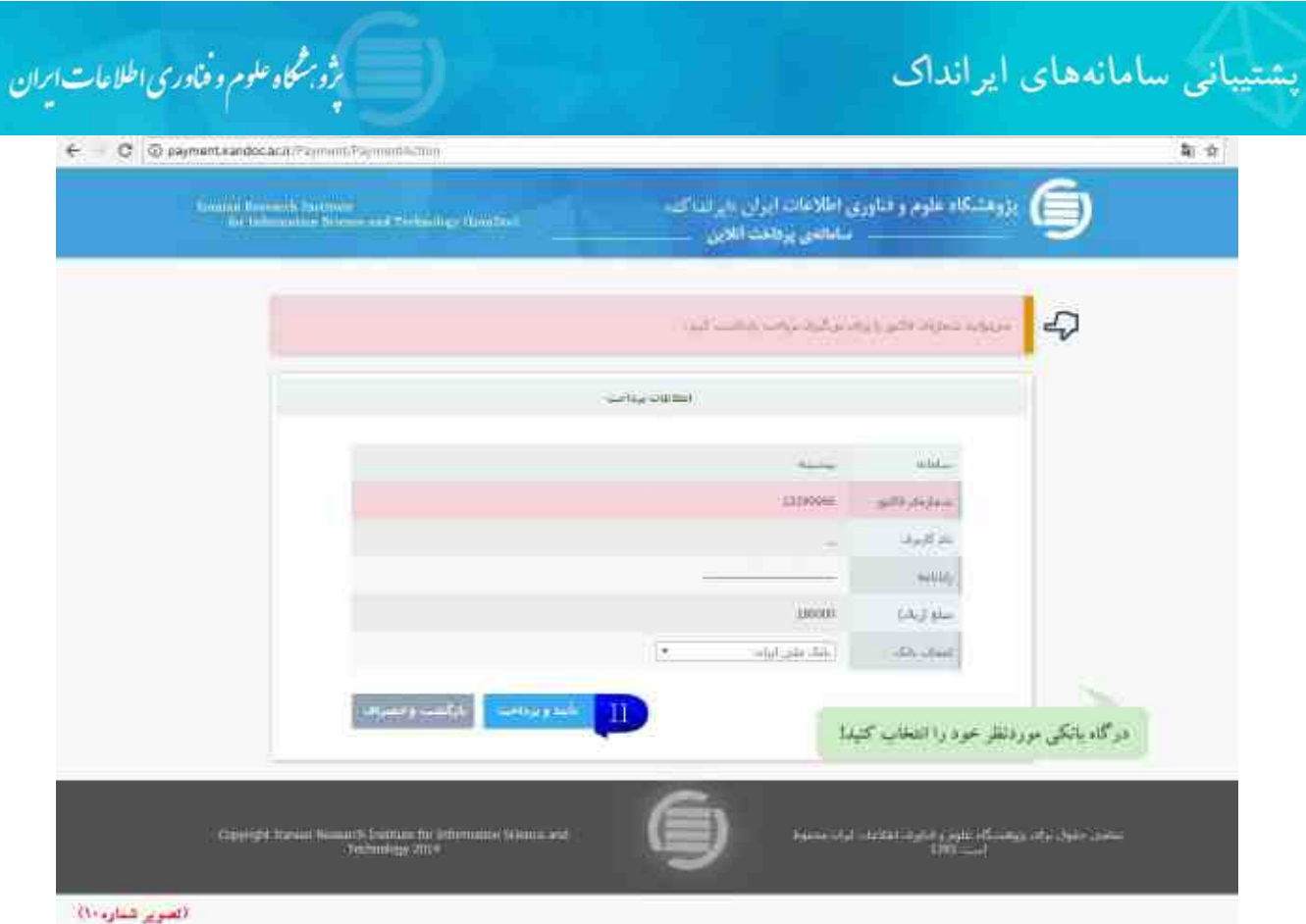

## ..6 پرداخت را انجام دهید؛

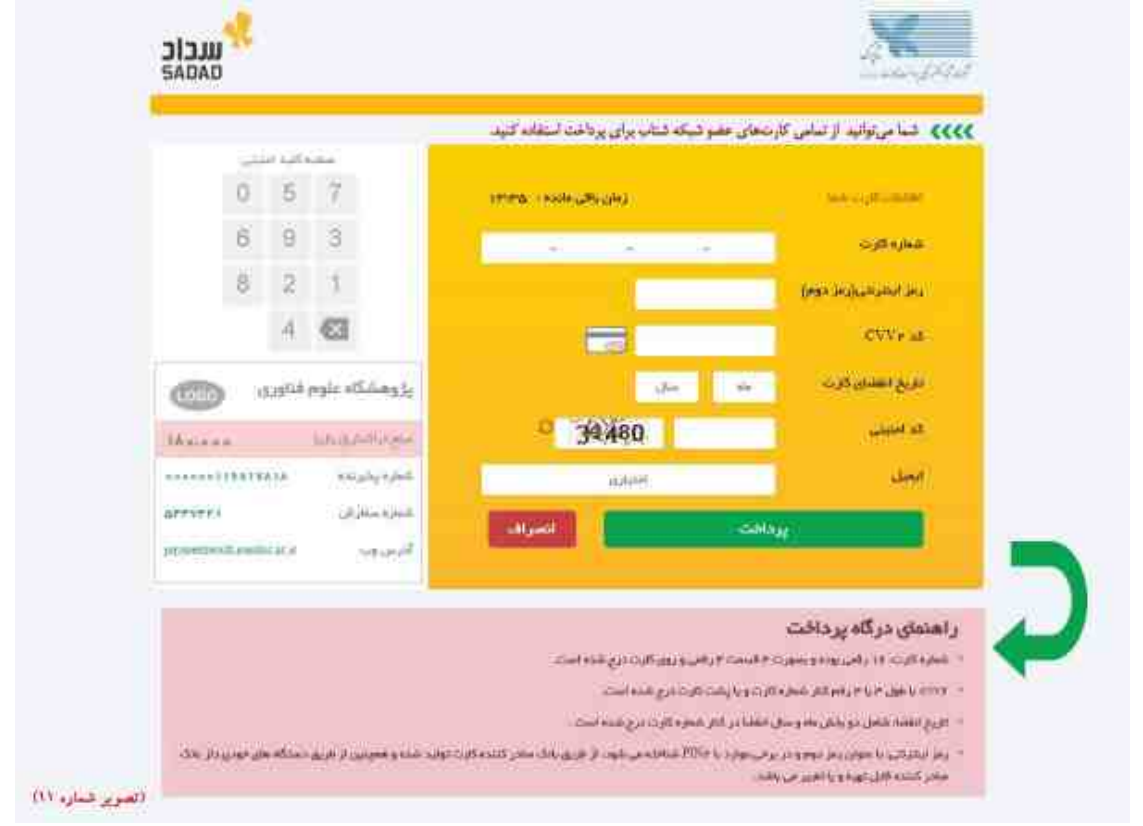

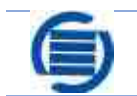

.<br>پژوبرشگاه علوم و فنادری اطلاعات ایران

.7 به صفحه تائید پرداخت راهنمائی میشوید؛

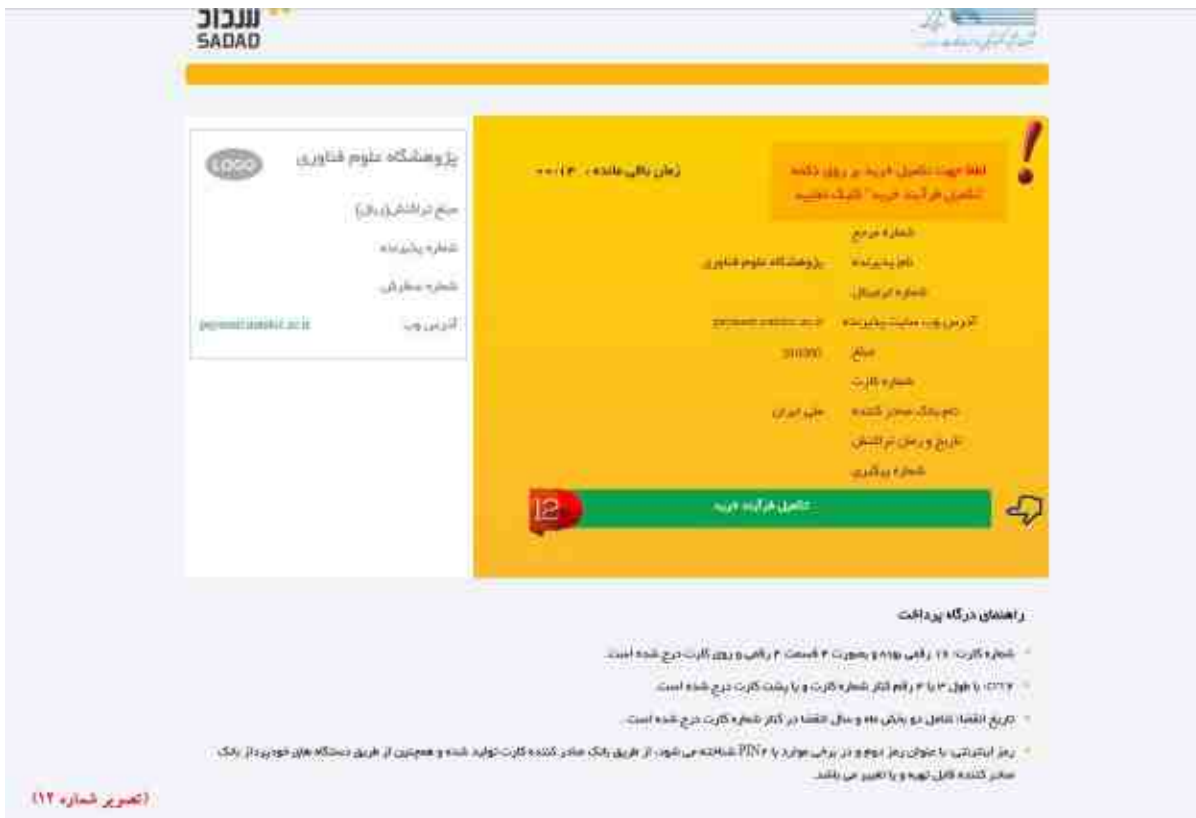

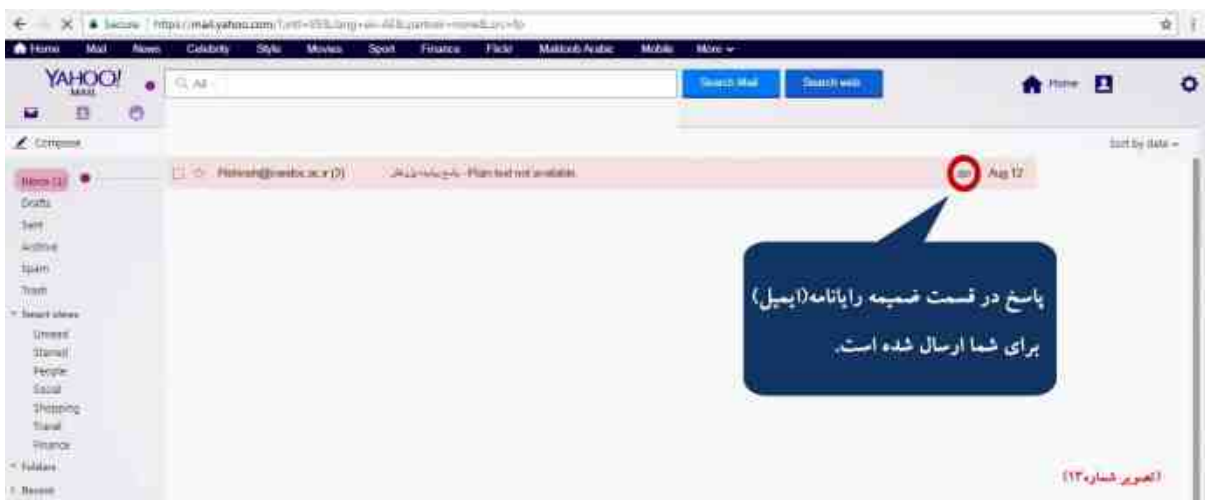

### .8 درخواست شما بررسی شده و پاسخ آن طی 72 ساعت کاري به رایانامه شما ارسال میشود.

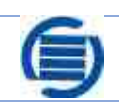

بژو برشگاه علوم و فناوری اطلاعات ایران

لازم به ذکر است ایرانداك تنها وظیفه اطلاعرسانی داشته و همانطور که در گزارش ارسالی نیز توضیح داده شده است، نتیجه نهایی تصمیمگیري بر عهده دانشگاه است.

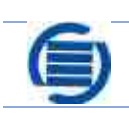